## **F\_MONTHSBETWEEN**

## **function from adhoc**

Entrypoint monthsbetween compatible with UTF-8

## **Inputs/Outputs**

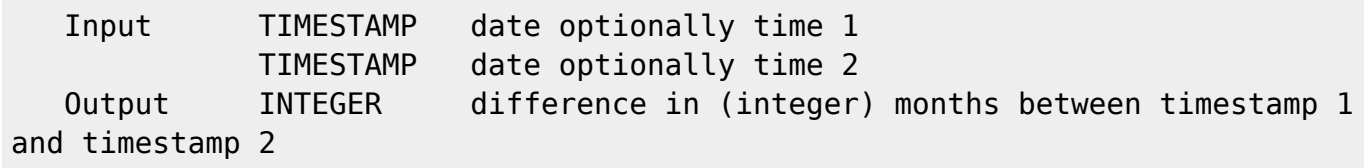

From: <http://ibexpert.com/docu/>- **IBExpert**

Permanent link:<br><mark>[http://ibexpert.com/docu/doku.php?id=04-ibexpert-udf-functions:04-03-date\\_time-functions:04-03-02-determine-functions:f\\_monthsbetween](http://ibexpert.com/docu/doku.php?id=04-ibexpert-udf-functions:04-03-date_time-functions:04-03-02-determine-functions:f_monthsbetween)</mark>

Last update: **2023/04/15 18:53**

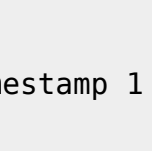

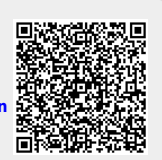